## **REINP - Issue Internal REINPUT Statement for Invalid Data**

This Natural profile and session parameter can be used to prevent an internal REINPUT for invalid data.

By default, Natural automatically issues an internal REINPUT statement if invalid data have been entered in response to an INPUT statement. With this parameter, you can switch this mechanism off. This will allow you to handle such input errors yourself in your application.

Within a Natural session, the profile parameter REINP can be overridden by the session parameter REINP.

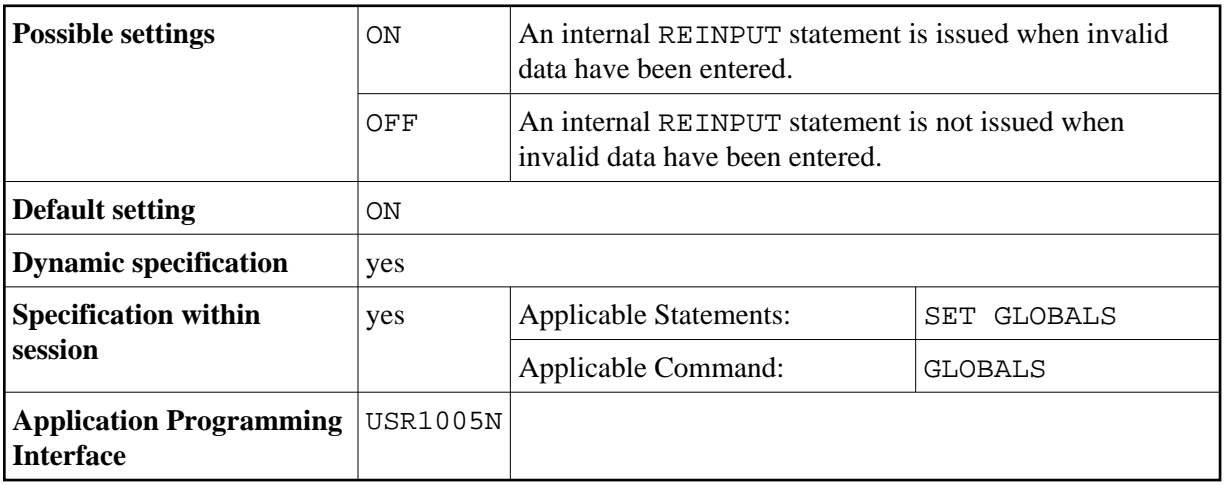